Whisky Catalog +ключ Скачать бесплатно без регистрации X64

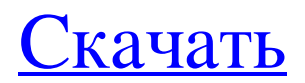

Каталог виски — это бесплатное приложение, которое позволяет вам искать свою коллекцию виски и просматривать ее внутри приложения. Он управляет вашими данными о виски. Он позволяет добавлять заметки и комментарии к товарам, записывать цены, привязывать виски к страницам Википедии и многое другое. После установки приложения вы можете импортировать марки виски со своего компьютера, импортировать файлы .csv или экспортировать их в файлы .xml. Что нового в этой версии: Общий - Несколько улучшений и исправлений Каталог виски - Улучшения пользовательского интерфейса - Исправление ошибок Выпущена версия Каталога виски 1.05. Наиболее важные изменения перечислены в разделе «Что нового» ниже. Что нового в Каталоге виски 1.05: [... Более] Каталог виски — это бесплатное приложение, которое позволяет вам искать свою коллекцию виски и просматривать ее внутри приложения. Он управляет вашими данными о виски. Он позволяет добавлять заметки и комментарии к товарам, записывать цены, привязывать виски к страницам Википедии и многое другое. После установки приложения вы можете импортировать марки виски со своего компьютера, импортировать файлы .csv или экспортировать их в файлы .xml. Что нового в этой версии: Общий - Несколько улучшений и исправлений Каталог виски - Улучшения пользовательского интерфейса - Исправление ошибок Что нового в Каталоге виски 1.05: [... Подробнее] Настоящее изобретение относится к способу расчета динамического давления, действующего на обшивку контейнера для хранения жидкости, которая имеет тенденцию к утечке, и устройству для его расчета. Обычно расчет давления, действующего на контейнер, производится путем оценки атмосферного давления по статическому давлению жидкости внутри контейнера на уровне жидкости. Обычно отношение атмосферного давления к статическому давлению жидкости внутри контейнера на уровне жидкости выражается как EQU P= sigma s 2 / rho. где P представляет собой атмосферное давление, sigma s представляет собой статическое давление на уровне внутри контейнера, и rho.представляет собой плотность жидкости внутри контейнера. Однако существует значительная разница между атмосферным давлением на уровне жидкости и статическим давлением на уровне жидкости внутри контейнера, когда жидкость внутри контейнера имеет высокую вязкость. Поскольку статическое давление внутри контейнера намного ниже атмосферного давления, действующего на него, атмосферное давление s не должно

## **Whisky Catalog**

Как установить Каталог виски: Скачивать приложения очень весело. В Play Маркете очень много приложений. Что делает хорошее приложение? Ну, если это что-то вроде моего друга Ричарда, у него есть для этого приложение. Его приложение называется AppScanner. У него есть еще одно приложение: App Sense. О, и еще у него есть детское приложение. Вы когда-нибудь слышали о детском приложении? Это приложение создано для детей. Как создать приложение для детей? Большинством приложений, которые создаются и продаются для взрослых, должны пользоваться и дети. Я думаю, это здорово. Вот процесс загрузки и установки AppScanner. Шаг 1: Установите приложение AppScanner с помощью мобильного браузера. Чтобы загрузить приложение AppScanner, посетите Play Store на своем мобильном устройстве. Вы можете использовать свой мобильный браузер или просто зайти в браузере настольного компьютера или ноутбука.

Если у вас возникли проблемы с поиском приложения AppScanner, перейдите на Шаг 2. Сканируйте приложение с помощью AppSense После загрузки приложения AppScanner

вам следует отсканировать приложение, которое вы хотите использовать с AppSense. Сканирование должно автоматически привести вас на веб-сайт AppSense. Шаг 3. Создайте учетную запись AppSense Используйте веб-сайт AppSense, чтобы создать бесплатную учетную запись. Это занимает несколько минут. Вам нужно будет создать адрес электронной почты и пароль. Шаг 4. Найдите и загрузите свое приложение Вебсайт теперь позволяет вам искать и находить нужное приложение. Вы можете найти приложение AppScanner (в верхнем левом столбце) или выполнить поиск AppScanner. В любом случае, вы должны найти его. Если нет, продолжайте пытаться. Найдя нужное приложение, нажмите кнопку ЗАГРУЗИТЬ (изображение ниже) рядом с приложением, которое вы хотите загрузить. Шаг 5: Установка приложения на мобильное устройство После того, как вы загрузили приложение, вы должны вернуться в свой мобильный браузер и установить его. Я рекомендую Safari для iOS или Chrome для Android. Оба бесплатны. Вы также можете использовать Оперу. Когда установка будет завершена, вы должны открыть свой веб-сайт. fb6ded4ff2

> <https://ztauctions.com/design/multiple-searcher-скачать-for-windows/> <http://letuscook.it/wp-content/uploads/2022/06/VectPDF.pdf> <https://mywaterbears.org/portal/checklists/checklist.php?clid=10238> <https://loskutbox.ru/wp-content/uploads/2022/06/wenopa.pdf> <http://orbeeari.com/?p=19220>

[https://www.olivegin.com/wp-content/uploads/2022/06/Numara\\_Calculator.pdf](https://www.olivegin.com/wp-content/uploads/2022/06/Numara_Calculator.pdf) <http://www.gahir.ca/wp-content/uploads/2022/06/ignjayg.pdf> [https://wakelet.com/wake/2eWCcnjHN-FGDaP\\_H00pq](https://wakelet.com/wake/2eWCcnjHN-FGDaP_H00pq)

[http://aircraftnewsy.com/airlines-news/hotfile-autodownloader-активированная-полная](http://aircraftnewsy.com/airlines-news/hotfile-autodownloader-активированная-полная-версия-ск/)[версия-ск/](http://aircraftnewsy.com/airlines-news/hotfile-autodownloader-активированная-полная-версия-ск/)

[https://zymlink.com/advert/istonsoft-epub-editor-](https://zymlink.com/advert/istonsoft-epub-editor-pro-%d1%81%d0%ba%d0%b0%d1%87%d0%b0%d1%82%d1%8c-3264bit-2022/)

[pro-%d1%81%d0%ba%d0%b0%d1%87%d0%b0%d1%82%d1%8c-3264bit-2022/](https://zymlink.com/advert/istonsoft-epub-editor-pro-%d1%81%d0%ba%d0%b0%d1%87%d0%b0%d1%82%d1%8c-3264bit-2022/) [https://demo.wpadverts.com/pro/advert/inview-tv-sampler-%d0%ba%d1%80%d1%8f%d0%ba](https://demo.wpadverts.com/pro/advert/inview-tv-sampler-%d0%ba%d1%80%d1%8f%d0%ba-with-full-keygen-%d1%81%d0%ba%d0%b0%d1%87%d0%b0%d1%82%d1%8c-%d0%b1%d0%b5%d1%81%d0%bf%d0%bb%d0%b0%d1%82%d0%bd%d0%be-%d0%b1%d0%b5%d0%b7-%d1%80%d0%b5%d0%b3/) [-with-full-keygen-%d1%81%d0%ba%d0%b0%d1%87%d0%b0%d1%82%d1%8c-%d0%b1%](https://demo.wpadverts.com/pro/advert/inview-tv-sampler-%d0%ba%d1%80%d1%8f%d0%ba-with-full-keygen-%d1%81%d0%ba%d0%b0%d1%87%d0%b0%d1%82%d1%8c-%d0%b1%d0%b5%d1%81%d0%bf%d0%bb%d0%b0%d1%82%d0%bd%d0%be-%d0%b1%d0%b5%d0%b7-%d1%80%d0%b5%d0%b3/) [d0%b5%d1%81%d0%bf%d0%bb%d0%b0%d1%82%d0%bd%d0%be-%d0%b1%d0%b5%d0](https://demo.wpadverts.com/pro/advert/inview-tv-sampler-%d0%ba%d1%80%d1%8f%d0%ba-with-full-keygen-%d1%81%d0%ba%d0%b0%d1%87%d0%b0%d1%82%d1%8c-%d0%b1%d0%b5%d1%81%d0%bf%d0%bb%d0%b0%d1%82%d0%bd%d0%be-%d0%b1%d0%b5%d0%b7-%d1%80%d0%b5%d0%b3/) [%b7-%d1%80%d0%b5%d0%b3/](https://demo.wpadverts.com/pro/advert/inview-tv-sampler-%d0%ba%d1%80%d1%8f%d0%ba-with-full-keygen-%d1%81%d0%ba%d0%b0%d1%87%d0%b0%d1%82%d1%8c-%d0%b1%d0%b5%d1%81%d0%bf%d0%bb%d0%b0%d1%82%d0%bd%d0%be-%d0%b1%d0%b5%d0%b7-%d1%80%d0%b5%d0%b3/)

https://media1.ambisonic.se/2022/06/VSO\_Media\_Player\_\_LifeTime\_Activation\_Code [MacWin\\_Updated.pdf](https://media1.ambisonic.se/2022/06/VSO_Media_Player__LifeTime_Activation_Code_____MacWin_Updated.pdf)

<http://naasfilms.com/widget-clock-активация-скачать-бесплатно-win-mac-latest/> <https://www.sozpaed.work/wp-content/uploads/2022/06/gooeleo.pdf> [https://hellobigapple.net/wp-content/uploads/2022/06/BS\\_Picture.pdf](https://hellobigapple.net/wp-content/uploads/2022/06/BS_Picture.pdf)

<http://op-immobilien.de/?p=4109>

[https://www.clyouththeatre.org/hide-ip-ng-ключ-full-product-key-скачать-бесплатно](https://www.clyouththeatre.org/hide-ip-ng-ключ-full-product-key-скачать-бесплатно-latest-2022.html)[latest-2022.html](https://www.clyouththeatre.org/hide-ip-ng-ключ-full-product-key-скачать-бесплатно-latest-2022.html)

<https://dermazone.net/2022/06/15/avansi-antivirus-скачать-бесплатно/>

[https://www.academiahowards.com/keyboard-layout-auto-switch-serial-key-скачать](https://www.academiahowards.com/keyboard-layout-auto-switch-serial-key-скачать-бесплатно-без-регистр/)[бесплатно-без-регистр/](https://www.academiahowards.com/keyboard-layout-auto-switch-serial-key-скачать-бесплатно-без-регистр/)

<https://www.mycoportal.org/portal/checklists/checklist.php?clid=7117>